## **Course: Intro to Computer Science in Python 3 | Module: Introduction to Programming with Turtle Graphics**

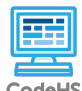

**Lesson 2.1: Intro to Python with Tracy the Turtle**

CodeHS

https://codehs.com/course/5657/lesson/2.1

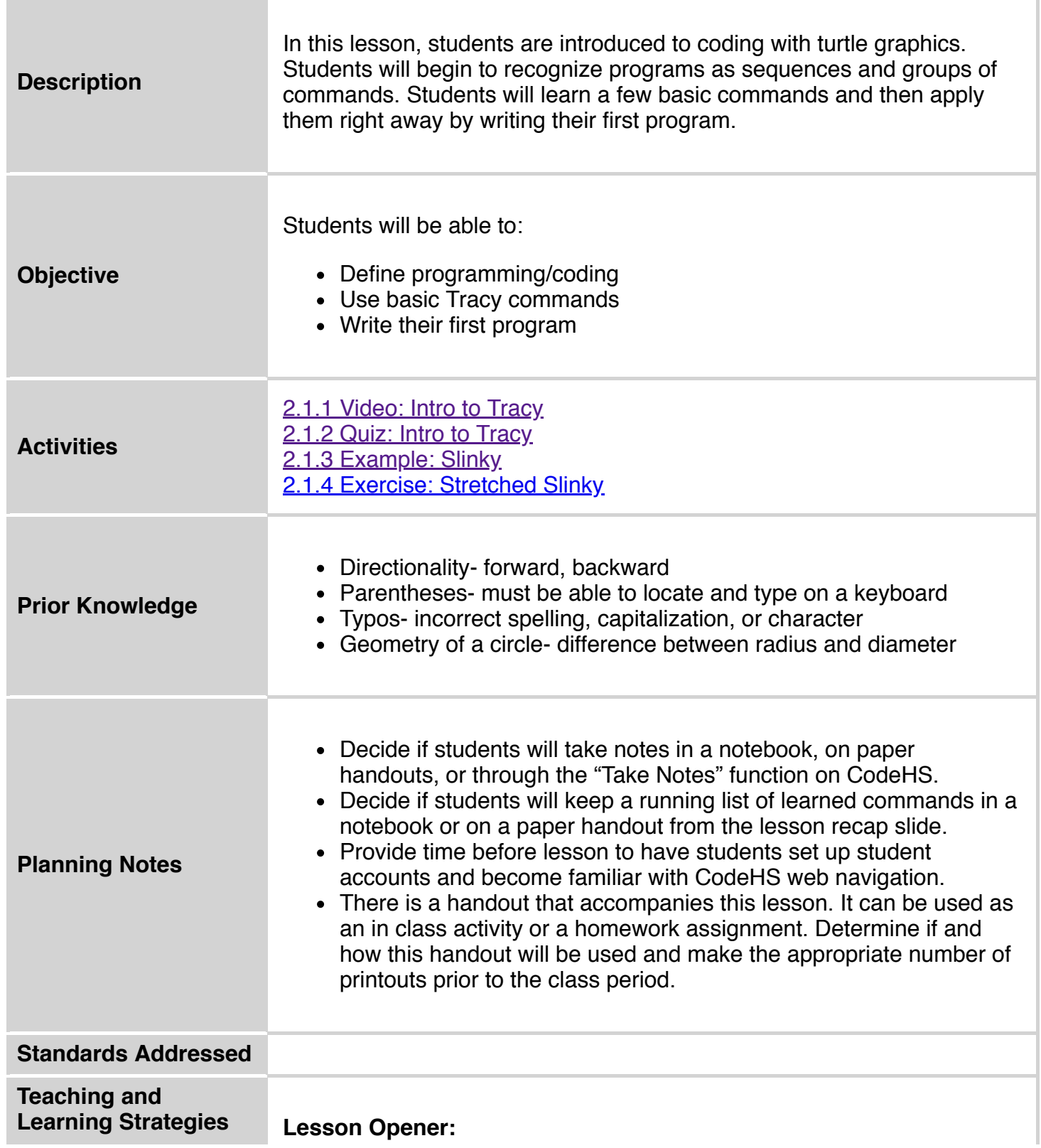

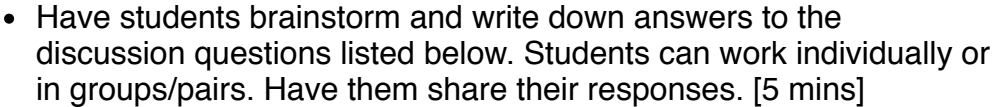

## **Activities:**

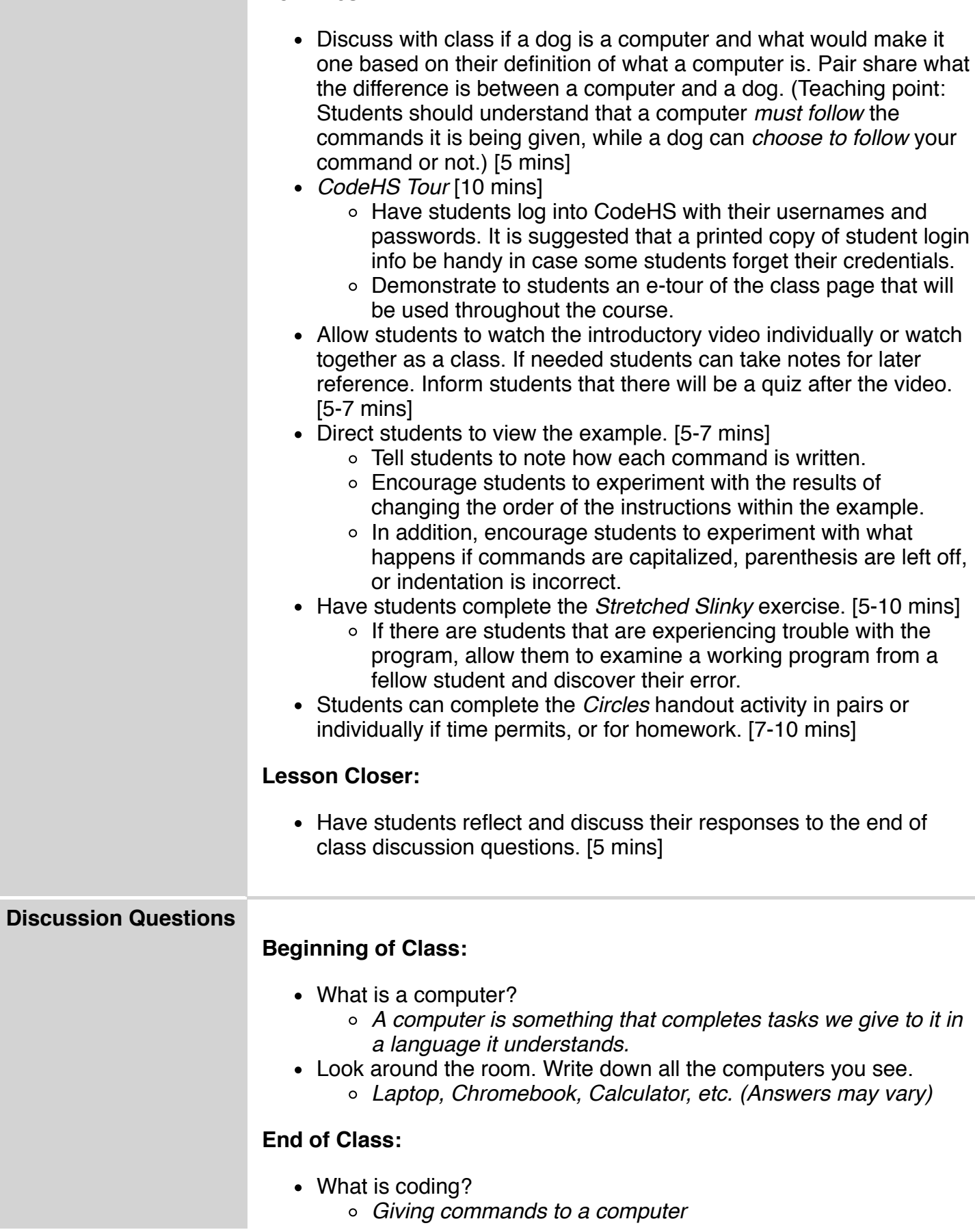

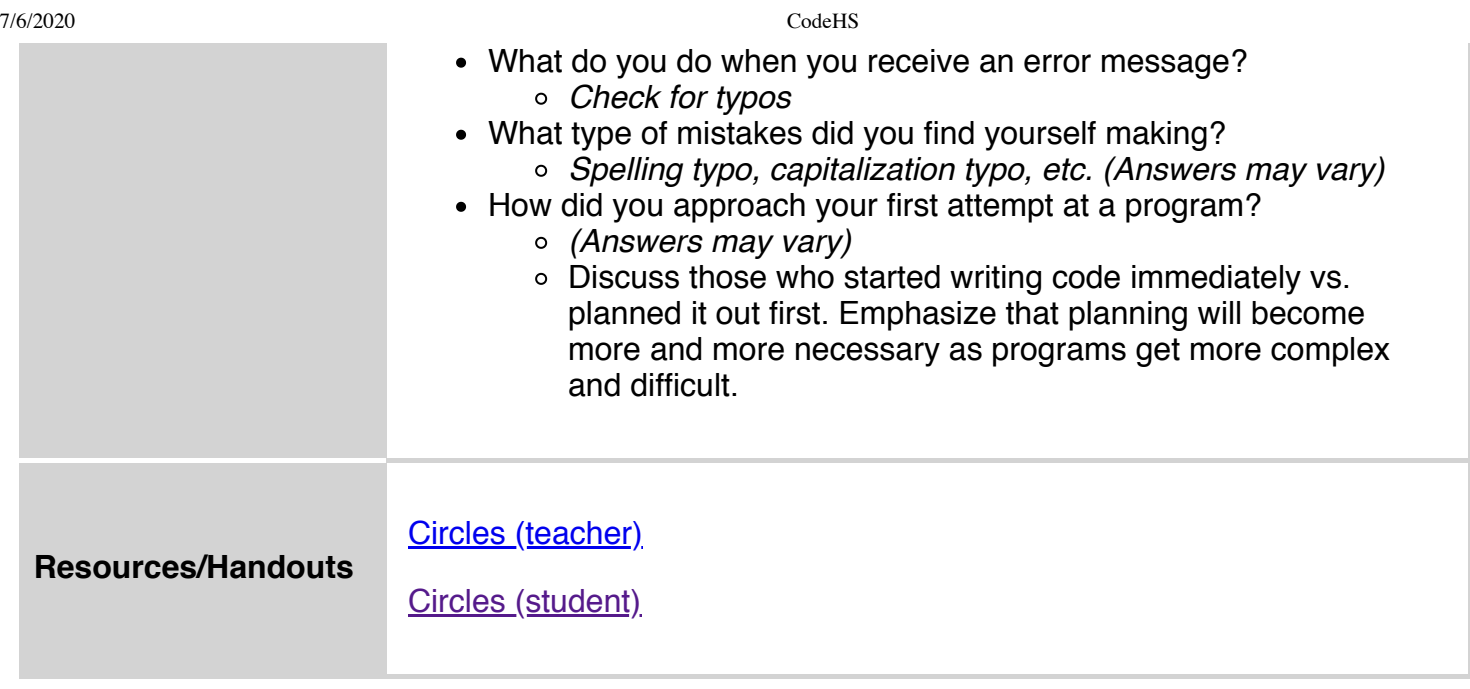

## **Vocabulary**

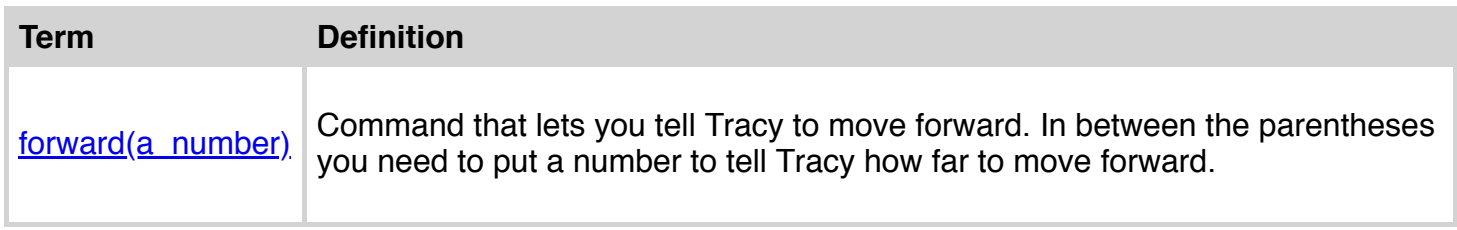

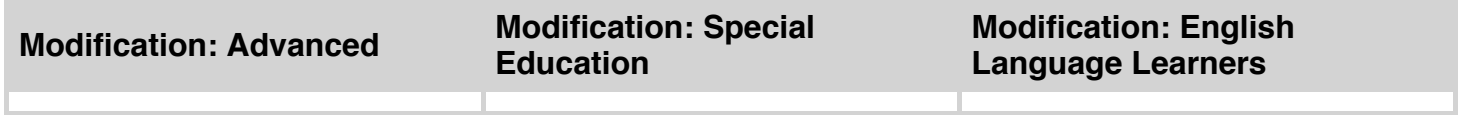